# MANAGE STATE OF A LARGE REACT APP

www.thatJSDude.com

# WE WILL COVER

- 1. What is State
- 2. 5 scenarios to Manage state
- 3. Redux
- 4. Redux-saga

# WHAT IS A STATE?

# THINK FOR A SECOND...

- It's summer time
- You are sitting in the beach
- Under a large beach umbrella
- And your friend is grilling some steak

Your state is: **pretty RELAXED** 

#### THINK FOR ANOTHER SECOND...

- You are in a big Conference
- Talking in front of 30+ people
- Trying to explain what is state
- Everyone is staring at you

Your state is: **pretty NERVOUS** 

This means state of your mind changes based on the situation

# SO WHAT IS A STATE?

# State is something

- That might change
- Like: your mood, your confidence level
- Or London Weather: winter, rain, 2 weeks of summer!

#### IN A REACT APP

#### You can think of two level of states

- 1. Application State: Global State
  - Like: Session storage/ Database/others
  - Simply think it like a database
  - Any component, anywhere in the app can access
- 2. Component State
  - Within that specific component
  - Can only be updated within that component
  - Can be passed down to its children via props

#### **React States**

# THINK ABOUT AN APPLICATION EMA-JOHN

# Your manager tells you to

# **ADD MORE FEATURES...**

#### **MORE FEATURES MEAN...**

- More components
- More data, more props has to pass data
- More event handler has to be managed
- State grows and becomes complicated
- And you create more mess...

But Don't worry: the bigger is the mess, this higher is the job security

# **REDUX**

Will start knocking at your door

#### **REDUX WILL ASK YOU**

- Put app state out of your component
- Create state as plain objects and arrays
- Describe changes as plain objects
- Handling changes as pure functions

None of these is a must to build an app

# **ADDING REDUX**

- Will add an indirection to your problem
- Will shift the complexity in a different direction
- Could make your situation **WORSE**

Is redux a must?

#### **ASSES YOUR APPLICATION**

- How many sibling Components have to communicate?
- Does child component contain state from parent component?
- How many different views need to share state?

#### **ASSESS YOUR TEAM**

- Do a proof of concept in a feature branch
- Explore how it solves the problem before diving into it
- Does team understand: Redux core concepts.
- Can handle extra level of complexity
- Immutabilty, pure function, etc.

## **USE CASE-1**

# You are building from scratch

#### START WITH A MOCKUP

```
Search...
Only show products in stock
Football $49.99 Add
Baseball $9.99 Add
Basketball $29.99 Add
iPod Touch $99.99 Add
iPhone 5 $399.99 Add
Nexus 7 $199.99 Add
```

```
[
    {price: "$49.99", stocked: true, name: "Football"},
    {price: "$9.99", stocked: true, name: "Baseball"},
    {price: "$29.99", stocked: false, name: "Basketball"},
    {price: "$99.99", stocked: true, name: "iPod Touch"},
    {price: "$399.99", stocked: false, name: "iPhone 5"},
    {price: "$199.99", stocked: true, name: "Nexus 7"},
];
```

#### **Think in React**

# YOU STARTED LOADING DATA FROM THE API

```
componentWillMount() {
   Promise.all([
      api.shop.getProducts(),
      api.shop.getCurrentOrder()
]).then(([products, order]) => {
      // Extract ids of the products in my order now
      const orderProductIds = order.map(p => p.id);
      // Set "selected" flag on all products
      const uiProducts = products.map(p => {
        const selected = orderProductIds.indexOf(p.id) !== -1;
        return { ...p, selected };
    });
    this.setState({ products: uiProducts, order });
});
}
```

#### Adding two lists in the state

#### HANDLE A PRODUCT TOGGLE

```
toggleProductInOrder(product) {
    // Take all products, flip selection of the toggled one
    const newProducts = this.state.products.map(p => {
        if (p.id !== product.id) { return p; }
        return { ...p, selected: !p.selected };
    });
    // Filter out the selected products
    const newOrderProducts = newProducts.filter(p => p.selected)
    // Update both the order and the products
    return api.shop.updateOrder(newOrderProducts)
        .then(newOrder => {
            this.setState({ order: newOrder, products: newProducts }
            });
    }
}
```

#### CAN WE MAKE STATE SIMPLER?

- Try to Avoid changing data you get from the API
- Handle Derived Property in Render
- Try to avoid 2 or more state change with one event

```
componentWillMount() {
   Promise.all([
      api.shop.getProducts(),
      api.shop.getCurrentOrder()
   ]).then(([products, order]) => {
      // No pre-processing of our data from the server
      this.setState({ products, order });
   });
}

getSelected(product) {
   return this.state.order.find(p => p.id === product.id);
}
```

If possible calculate derived properties of your data during render()

```
toggleProductInOrder(product) {
  const order = this.state.order;
  const selectedProduct = this.getSelected(product);
  //Updating an order is just adding or removing on item
  const updatedOrder = selectedProduct
  ? without(order, product) : concat(order, product) ;
  return api.shop.updateOrder(updatedOrder)
   .then(newOrder => {
     this.setState({ order: newOrder }); //update one state
  });
}
```

#### **Manage State in React**

# **DIGESTIBLE EXAMPLE**

# **Compute From states**

```
class MyComponent extends Component {
  constructor(props) {
    super(props);
    this.state = { message: props.message + "!" };
}
  componentWillReceiveProps(props) {
    this.setState({ message: props.message + "!" });
}
  render() {
    return (
        <div>{this.state.message}</div>
    );
}
```

# Just read from the props/state

```
render() {
  const excitedMessage = this.props.message + "!";
  return (<div>{excitedMessage}</div>);
}
```

Avoid using state for data which can be calculated from props or other state

# WHAT IF YOU CAN

# RECREATE THE WHEEL

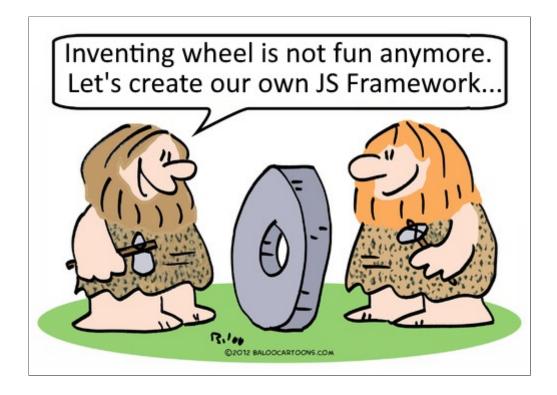

## **IDENTIFY COMPONENT HIERARCHY**

- Draw boxes around component
- Use Single responsibility principle
- One component should ideally do one thing

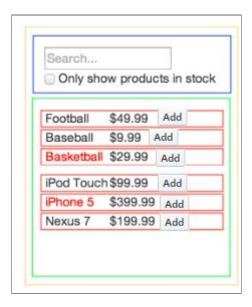

# **NAME YOUR COMPONENTS**

- 1. ProductRow (red)
- 2. ProductContainer (green)
- 3. SearchBar (blue)
- 4. FilterableProductContainer (orange)

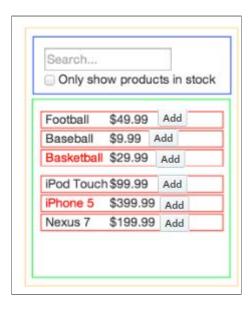

# DATA YOU MIGHT HAVE...

#### During Run time

- List of products
- Order list
- Search text the user has entered
- Value of the checkbox
- Filtered list of products

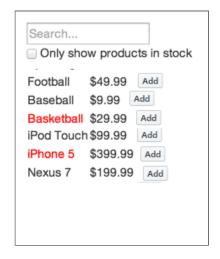

#### **IDENTIFY UI STATE**

#### It's not a React state if...

- 1. Just passed from parent via props
- 2. Remain unchanged over time
- 3. Can be computed by using other state/props

#### WHERE TO PUT THE STATE

- 1. Identify component that just has to render
- 2. Put state in the common owner in the higher up
- 3. If you don't find a common owner, create one

(Apply these 3 rules)

- ProductContainer doesn't have filters information
- SearchBar doesn't have product list
- FilterableProductList is the common owner
- FilterableProductList will contain the state

#### working code

#### **STATE ME IF YOU CAN...**

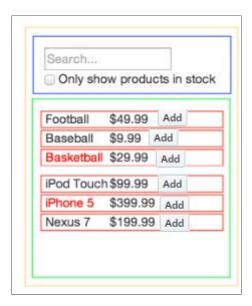

- Products: state (could be a property)
  Filtered product can be computed via search text and checkbox: not state
- Is item selected: not state
- Order list changes on toggle: state
  Search text user can entered: state
- Value in the checkbox: state

#### **SUMMARY**

- Try not to change data you get from server
- Avoid storing data in this.state which can be calculated from props/state
- Try to put derived property in render()
- Try to avoid single event changing multiple state

#### **Handle state in React**

#### **USE CASE - 2**

# YOU HAVE A LITTLE MESS

When you need to Share state

# **HIGHER ORDER COMPONENT**

- 1. Divide components into containers and presenters
- 2. Pass callbacks to hand as state change in children
- 3. State sharing components in container

# Lifting up state

# LIGHTER STATE MANAGEMENT

- Higher Order Component
- Local Storage
- Route Parameter
- Database (if you are already using it)

#### ema-john

### **SUMMARY**

- 1. Think in React
- 2. Read about composition
- 3. Find where to put your state
- 4. You Might Not Need Redux
- 5. You can apply ideas from Redux without using it
- 6. Come back to Redux if you find a real need for it

#### **React state without Redux**

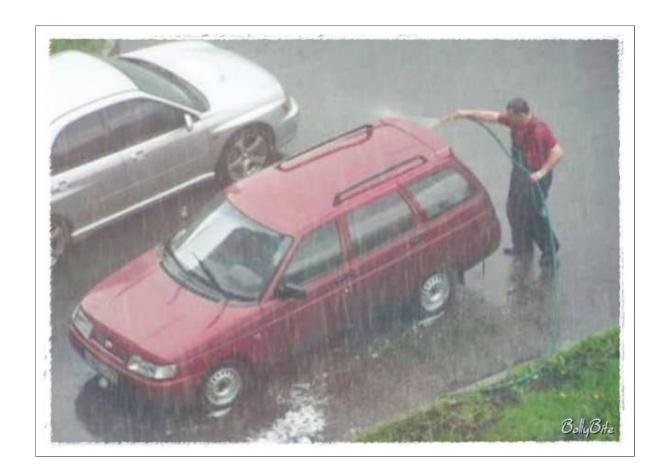

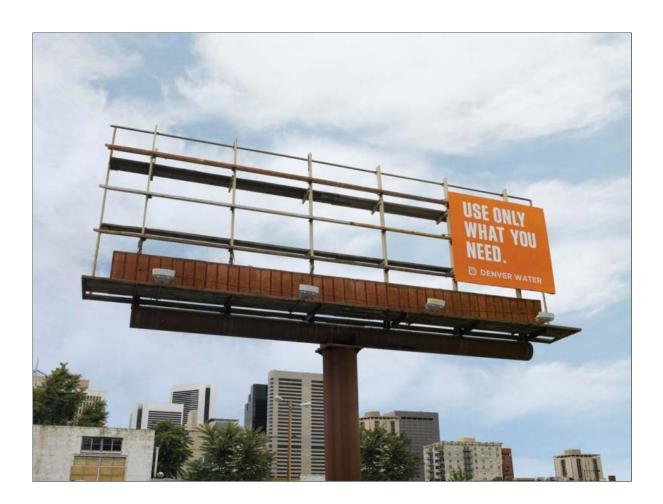

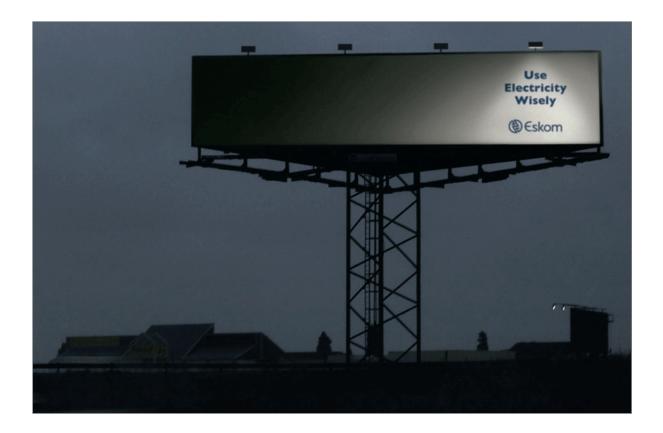

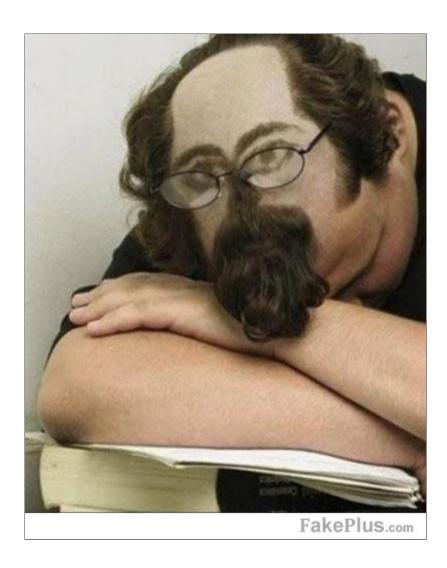

## **QUIZ**

### Who was the guy knocking at the door?

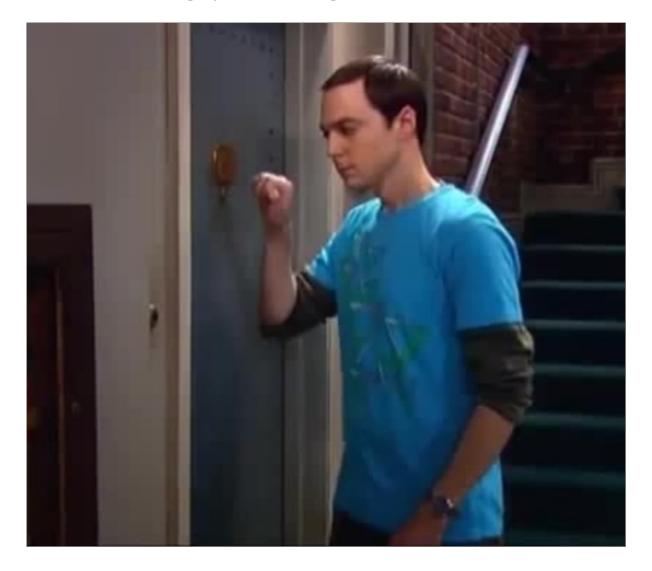

### **USE CASE-3**

## STATE MANAGEMENT LIBRARY: REDUX

When you need to share state a lot

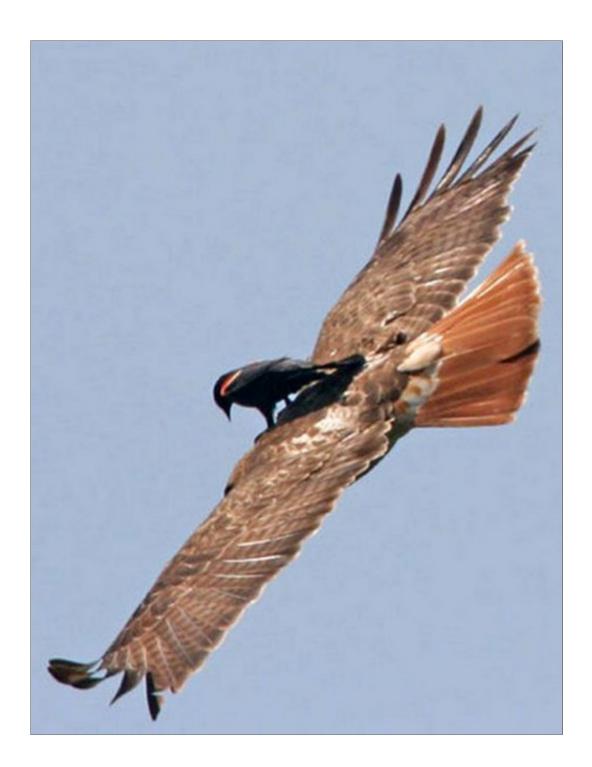

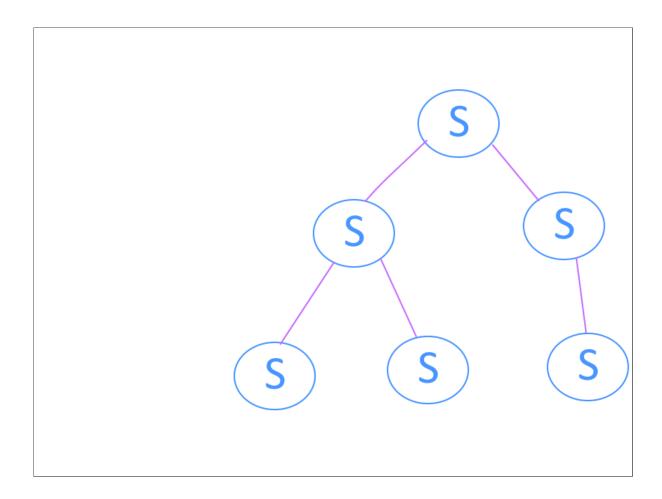

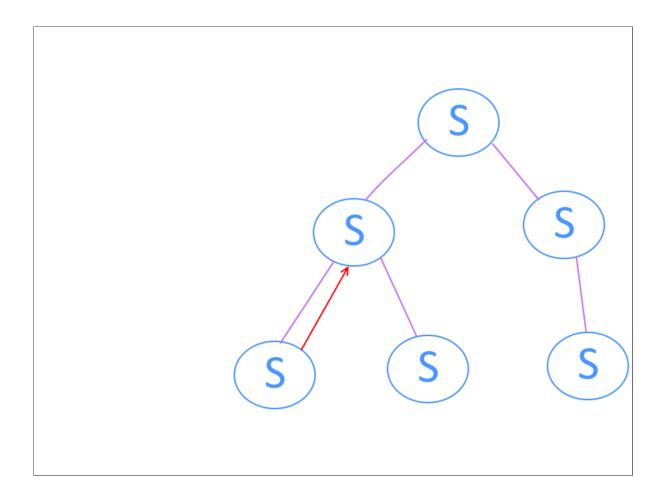

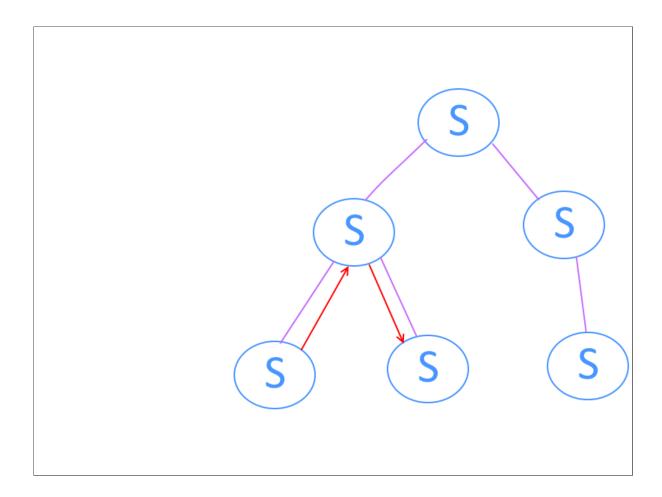

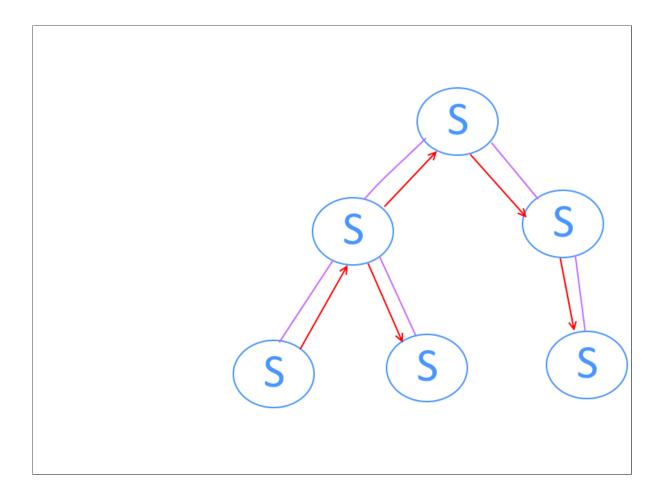

# WHAT IF WE PUT THEM IN ONE PLACE

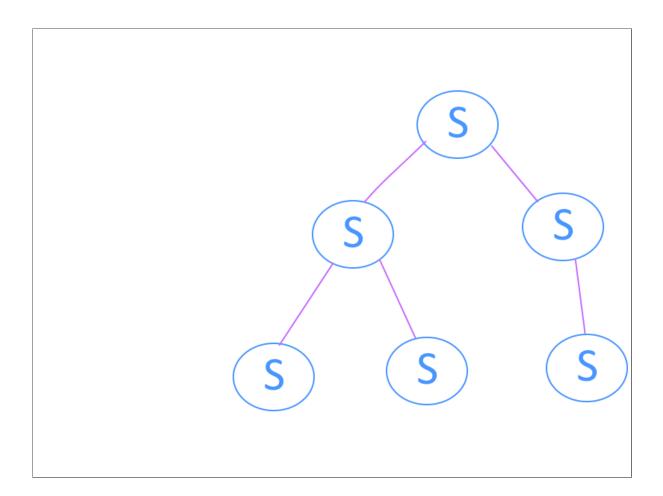

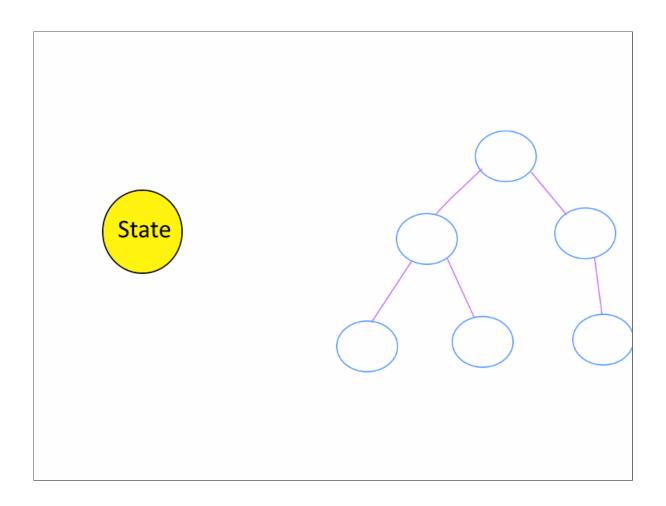

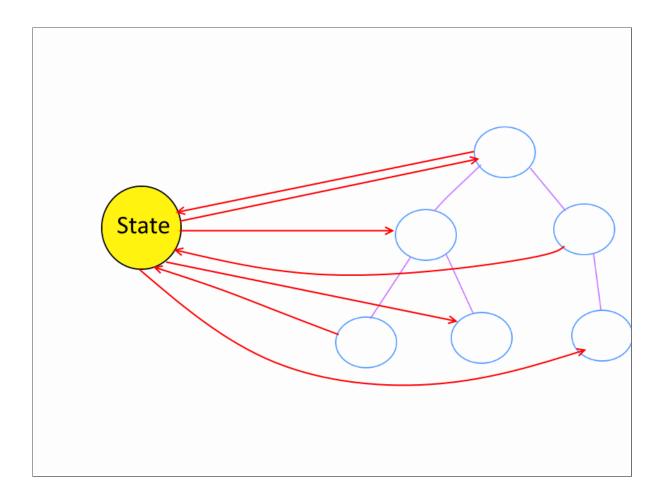

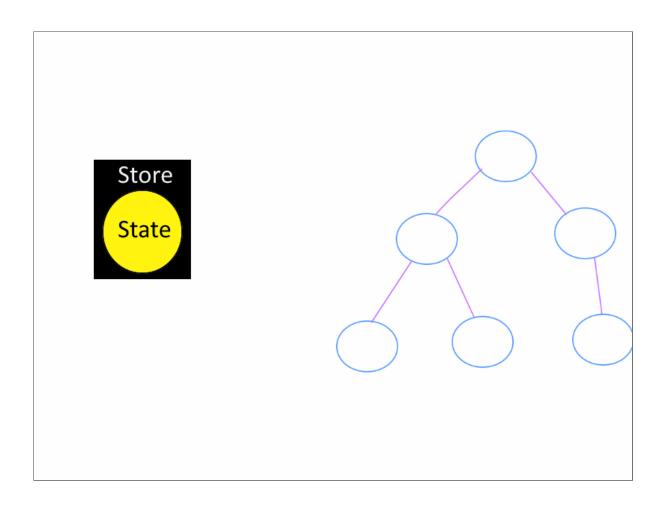

### **STORE**

- Holds application state
- Only one store for all its application state
- Single source of truth

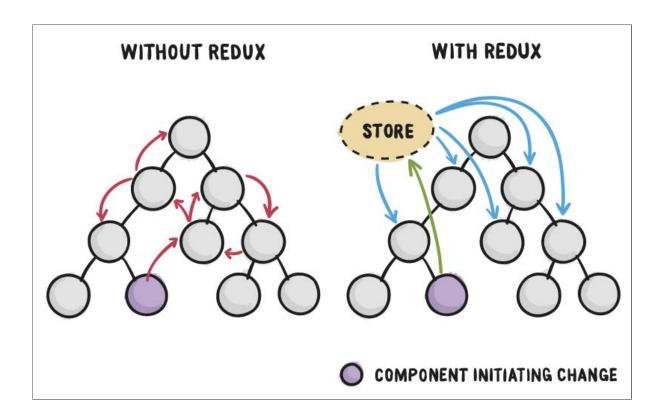

# HOW WILL WE CHANGE THE STATE?

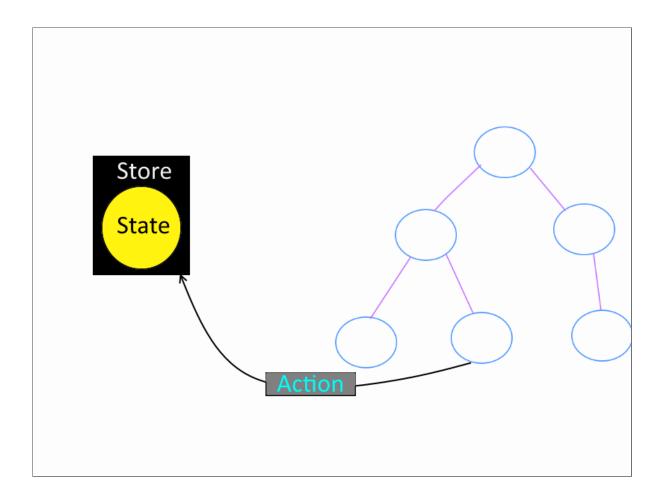

### **ACTION**

- Actions
- Action container

```
{
  type: 'ADD_TODO',
  text: 'Take 8 bathroom breaks'
}
```

dispatch action

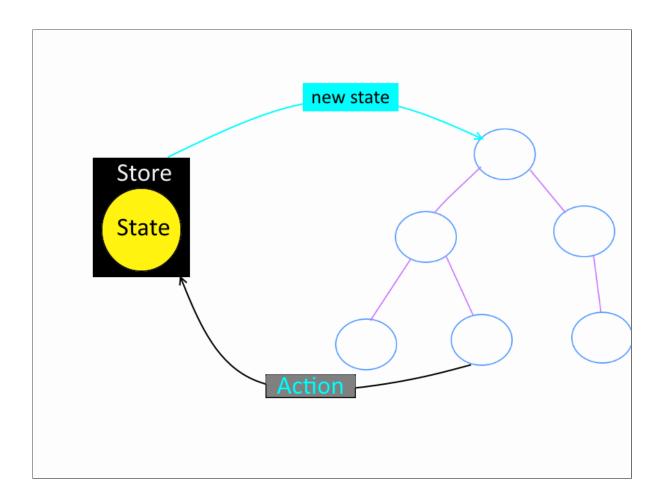

# BUT YOU DIDN'T TELL HOW STATE WILL CHANGE?

# ACTUALLY STATE WILL NOT CHANGE

## WE WILL CREATE A NEW STATE WITH THE CHANGE

```
function add(x, y){
  return x + y;
}
```

```
add(1, 2); // output is 3
add(1, 2); // output still is 3
add(1, 2); // WILL ALWAYS output 3
```

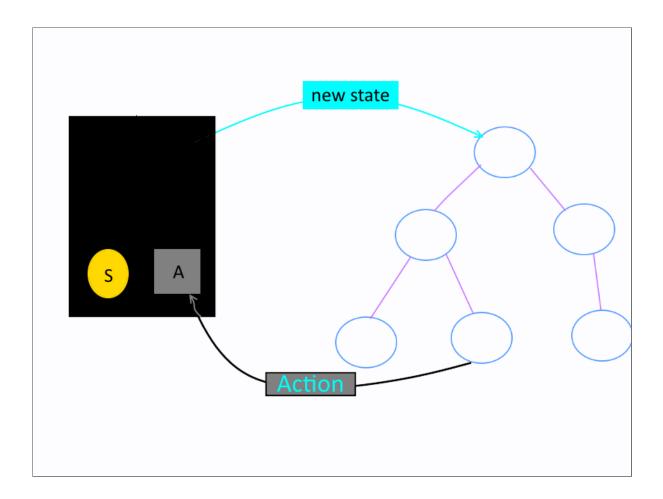

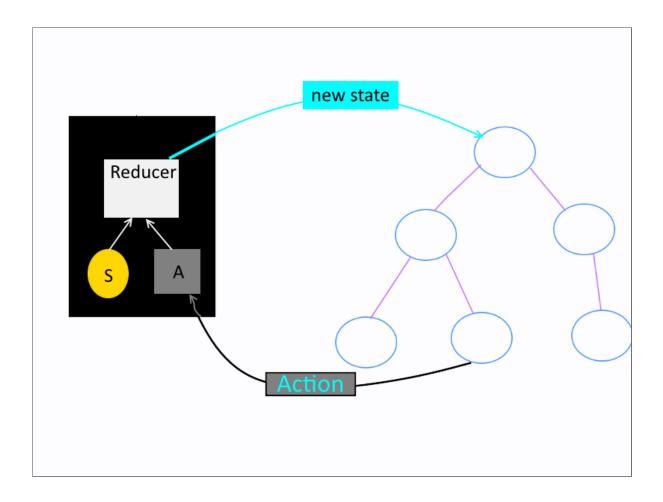

### **REDUCER**

- Actions describe the fact that something happened
- Action don't specify how the application's state should change
- How state will change will be defined by **reducer**

### **REDUCER**

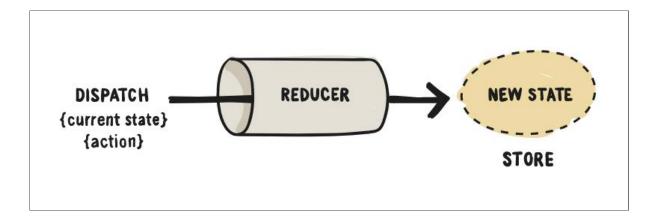

#### **DATA FLOW**

- Action is a plain object describing what happened
- Call store.dispatch(action) from anywhere in your app
- Store calls the reducer function you gave for the given action
- In root reducer you may combine multiple reducers into a single state tree
- Store saves the complete state tree returned by the root reducer

### **BASIC BUILDING BLOCK**

- Store
- Action
- Dispatch
- Reducer

### **IMPLEMENT REDUX**

npm install --save redux
npm install --save react-redux

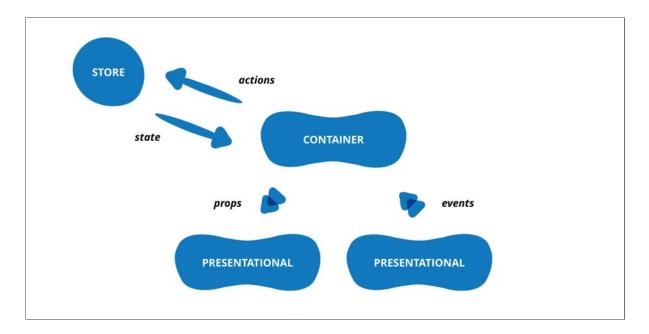

ref: unit test ract redux app

|                   | Presentational Components        | Container Components                           |
|-------------------|----------------------------------|------------------------------------------------|
| Purpose           | How things look (markup, styles) | How things work (data fetching, state updates) |
| Aware of<br>Redux | No                               | Yes                                            |
| To read data      | Read data from props             | Subscribe to Redux state                       |
| To change data    | Invoke callbacks from props      | Dispatch Redux actions                         |
| Are written       | By hand                          | Usually generated by React Redux               |

### **SEE SOME CODE**

### github.com/khan4019/redux-todo

state management

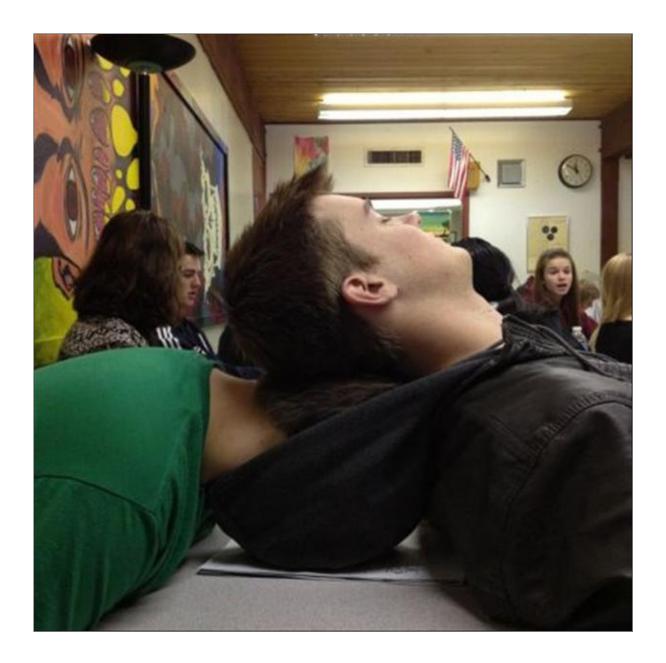

# **QUIZ**

What's the name of the other speaker?

# USE CASE -4 SCALE WITH REDUX

When you are building really large App

## **REDUX IS GOOD..**

- 1. Keep an history of your app
- 2. Time-travel over the actions
- 3. Even store the app state in the local storage

But it's not a silver bullet

#### **Redux Dev tool**

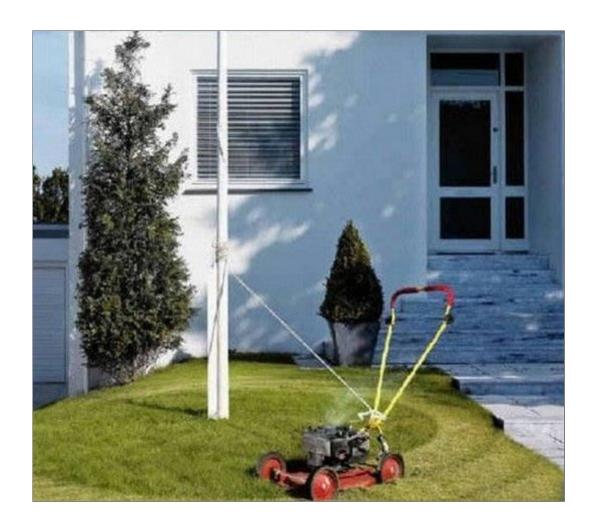

#### MESSED UP WITH REDUX

- Do you have too many global action creators?
- Do you have a huge reducer that manages everything?
- Do you have conflicts between your actions or reducers that modify the same piece of state?

#### redux scaleable architecure

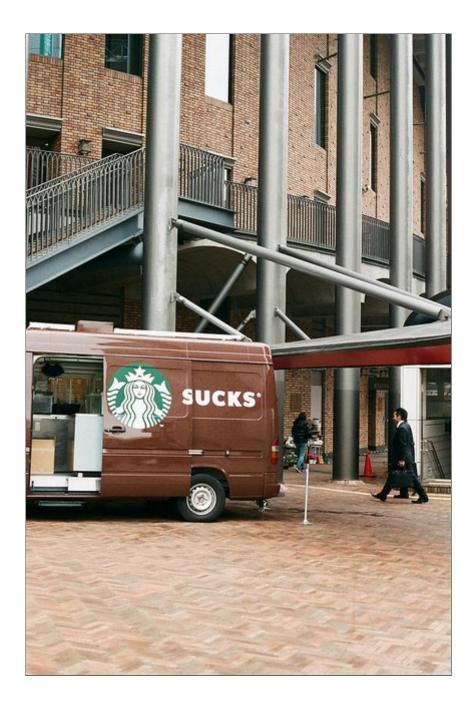

#### **CONSIDER**

- Redux actions creators and reducers with feature
- Create Data module for data that is not tightly bound to a container component
- Put distinct domains into sub-store and split reducers
- Isolate network communication in one place
- Use Redux-saga or thunk (middleware)
- Use **selector** to pass bits of state to components
- Consider **reselect** to optimize performance

#### slice reducer, Destructuring react store

# IS REDUX THE ONLY OPTION?

#### **MOBX IS ONE OPTION**

| Redux            | MobX               |
|------------------|--------------------|
| single store     | multiple stores    |
| flat state       | nested state       |
| functional       | OOP & reactive     |
| programming      | programming        |
| immutable        | mutable            |
| plain JavaScript | "magic" JavaScript |
| more boilerplate | less boilerplate   |

#### $\underline{MobX}$ , $\underline{Redux\ or\ MobX}$ , $\underline{MobX\ vs\ Redux}$

#### **OTHER OPTIONS**

- Relay/Apollo & GraphQL
- Unstated, Explore unstated
- Rematch: Redux best practices without the boilerplate
- Local Storage
- Just React

# USE CASE-5 REDUX SAGA

When you need to handle async call with Redux

## **REDUX-SAGA**

- Handles application side effects
- Asynchronous things like data fetching
- Access the browser cache

#### **REDUX-SAGA**

- A separate thread in your application
- A redux middleware
- Start, pause or cancel by redux actions
- Can access redux state
- Can dispatch redux actions

#### **ES6 GENERATOR**

```
function *foo() {
  yield 1;
  yield 2;
  yield 3;
  yield 4;
  yield 5;
}
```

```
var fooed = foo();
fooed.next(); //{value: 1, done: false}
fooed.next(); //{value: 2, done: false}
fooed.next(); //{value: 3, done: false}
fooed.next(); //{value: 4, done: false}
fooed.next(); //{value: 5, done: false}
fooed.next(); //{value: undefined, done: true}
```

#### **SAGA HELPERS**

- put: dispatches an action.
- **select:** get data from the state
- fork: performs a non-blocking operation
- **call:** runs a function. If it returns a promise, pauses the saga until the promise is resolved.
- take: pauses until action received.
- **takeEvery:** return results for all the calls triggered.
- **takeLatest:** If we trigger several cases, it's going to ignore all of them except the last one

#### **CREATE SAGA**

```
function* loadUser() {
   try {
      //1st step: call getUser, then assign value to user
      const user = yield call(fetch,'/getUser',{method:'GET'});

      //2nd step: dispatch action
      yield put({type: 'FETCH_USER_SUCCESS', payload: user});
   }
   catch(error) {
      //optional step: if something fails dispatch fail
      yield put({type: 'FETCH_FAILED', error});
   }
}
```

## **REGISTER SAGA GENERATOR**

```
function* sagas() {
  yield[
   fork(loadUser),
   takeLatest('LOAD_DASHBOARD', loadDashboardSequenced)
  ];
}
```

#### INJECT THE SAGA MIDDLEWARE

```
import { applyMiddleware, createStore } from 'redux';
import createSagaMiddleware from 'redux-saga';
import reducers from './reducers';
import sagas from './sagas';

const sagaMiddleware = createSagaMiddleware();
let middleware = applyMiddleware(sagaMiddleware);

const store = createStore(reducers, middleware);
sagaMiddleware.run(sagas);

// inject sagas into the middleware
sagaMiddleware.run(sagas);
```

## **ADVANCED USAGE**

- Nesting Sagas
- Sequential Sagas
- Race saga
- Multiple Sagas
- Task Cancellation
- Testing Saga

#### REFERENCES

- Async operations using redux-saga
- Handling async in Redux with Sagas
- From actions creators to sagas
- Redux Saga With Example
- Use set state as a function
- Testable code with Saga
- <u>list of important resources</u>
- Saga vs thunk

# **FREE TIP**

# 4 STEPS TO APPEAR SMART IN A MEETING

## STEP - 1

Sleep first 30min

Or use your cell phone

#### STEP-2

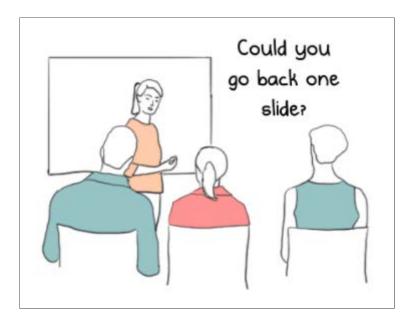

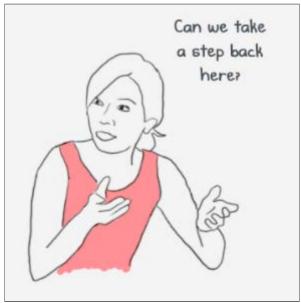

# STEP-3

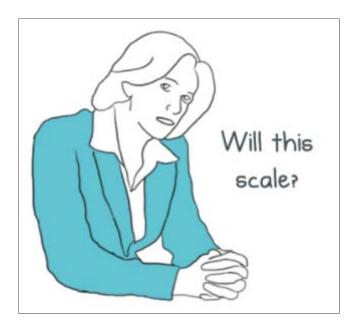

# **STEP-4**

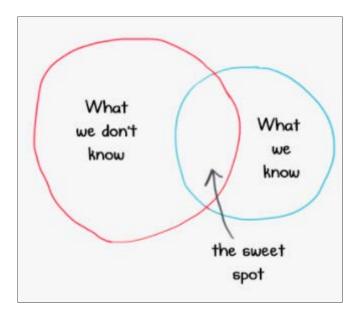

- Spend 50min to talk about the Sweet spot
- Ask the junior developer to reschedule the meeting

# 7 TIPS TO APPEAR BUSY AT WORK

#### APPEAR BUSY AT WORK

- 1. Ctrl + 1 when big brother is around
- 2. Always carry extra bag and print out
- 3. Don't leave before ur manager
- 4. Dont use the same rest room in a row
- 5. Do lunch at your desk not break room
- 6. Always leave a extra jacket on your chair
- 7. Compose email during office hours, send it midnight or weekends

#### **Look busy**

# **THANK YOU**

-Slides: khan4019.github.io/manage-state

-Website: **thatjsude.com** 

-Youtube: youtube.com/c/ThatJSDude

-Email: khan4019@gmail.com